## **Test 2 -**

TOW2013.txt Class notes for "Mark 5 Advanced Topics" Workshop Dan Smythe - MIT Haystack Observatory - 11 May 2011 Updated 30 May 2012 (for Ed and Rich at Hobart) Updated 25 April 2013 for TOW2013

Except for Mark 5A Stand-alone testing, all of these Notes are on the Haystack web site:

http://www.haystack.mit.edu/tech/vlbi/mark5/memos.html

1) Memo #064.2 Mark 5B DIM Stand-alone testing

http://www.haystack.mit.edu/tech/vlbi/mark5/mark5\_memos/064.2.pdf

3.96 tand-aNotesMemo #06(VSI 4tml SampleD(odule( (odule( Mark3tml)TjT89.1 MareamStac Utility Programsl Excbptþni/twwwDbBy8t8akemMtcedahtechhobbti/mgrk5/m88\_memos/0 tes8tml

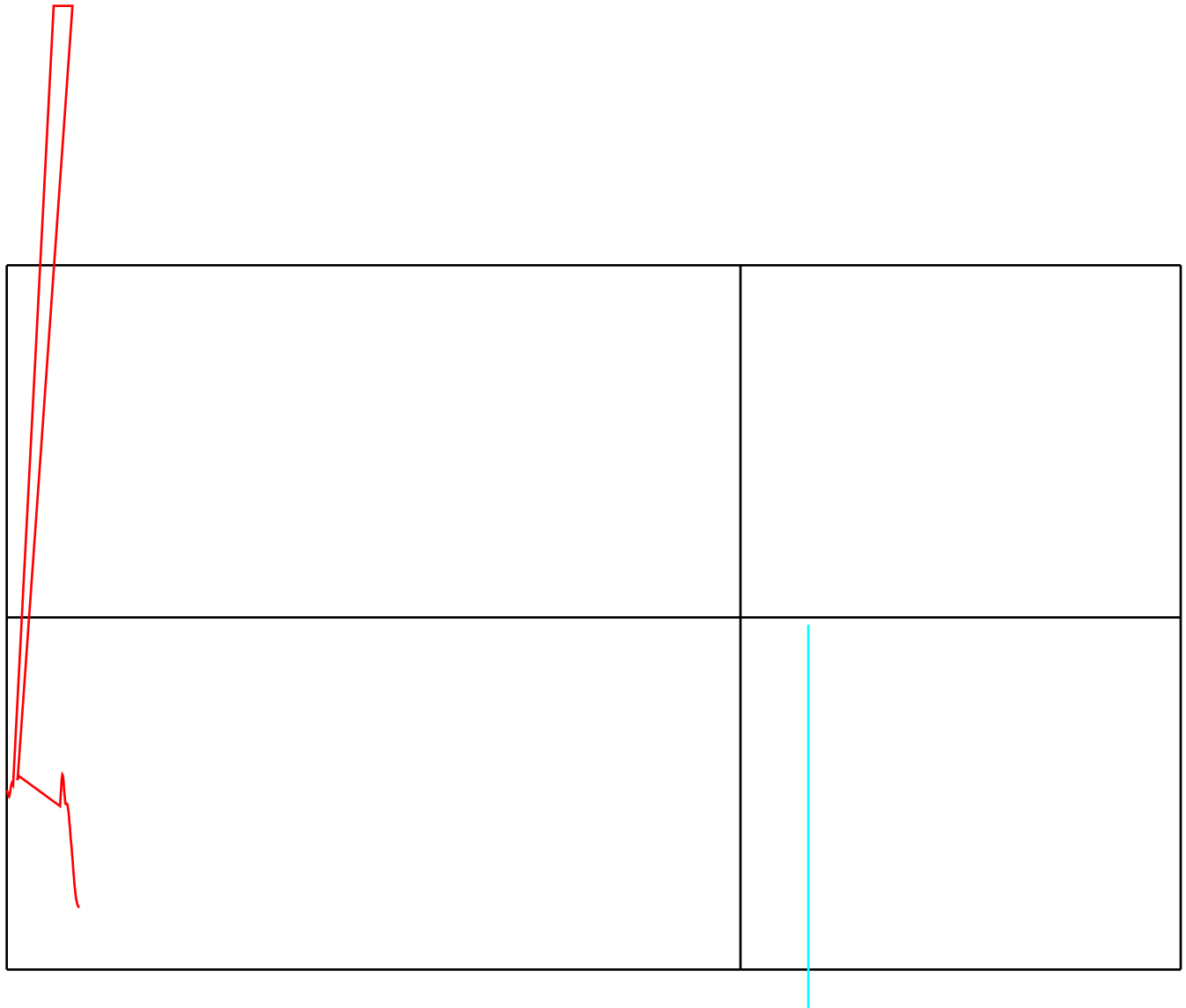

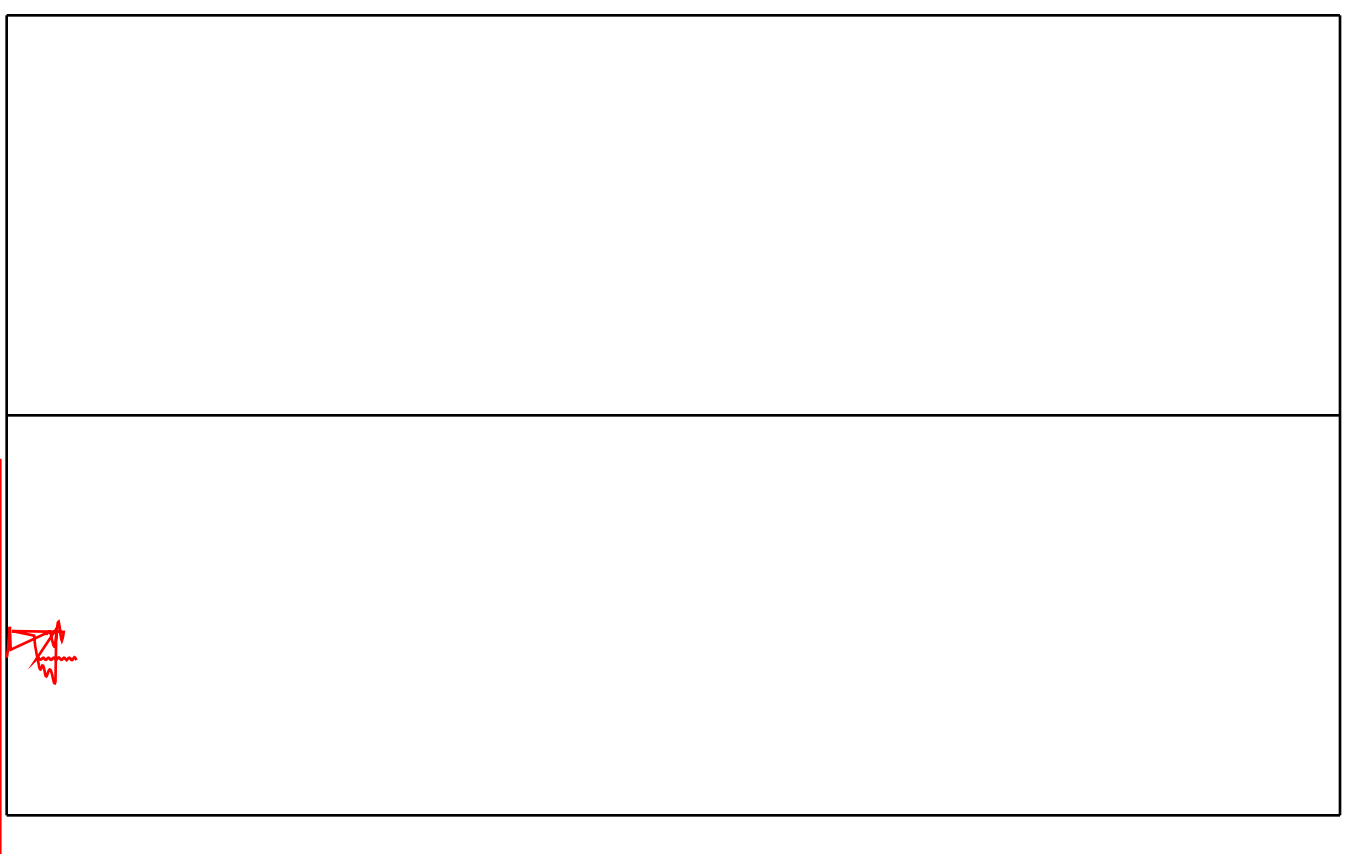

## MARK 5 MEMO #086

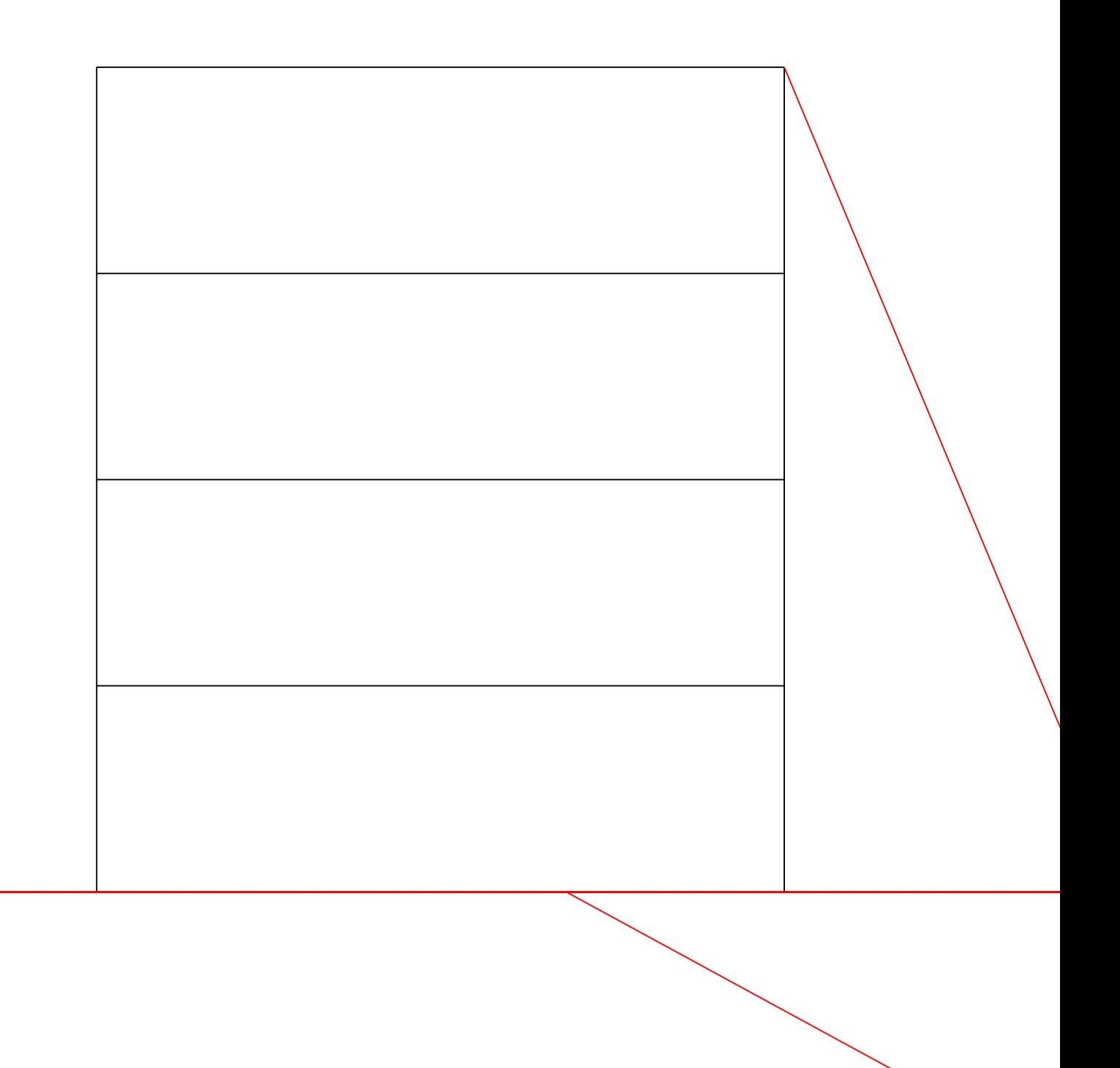

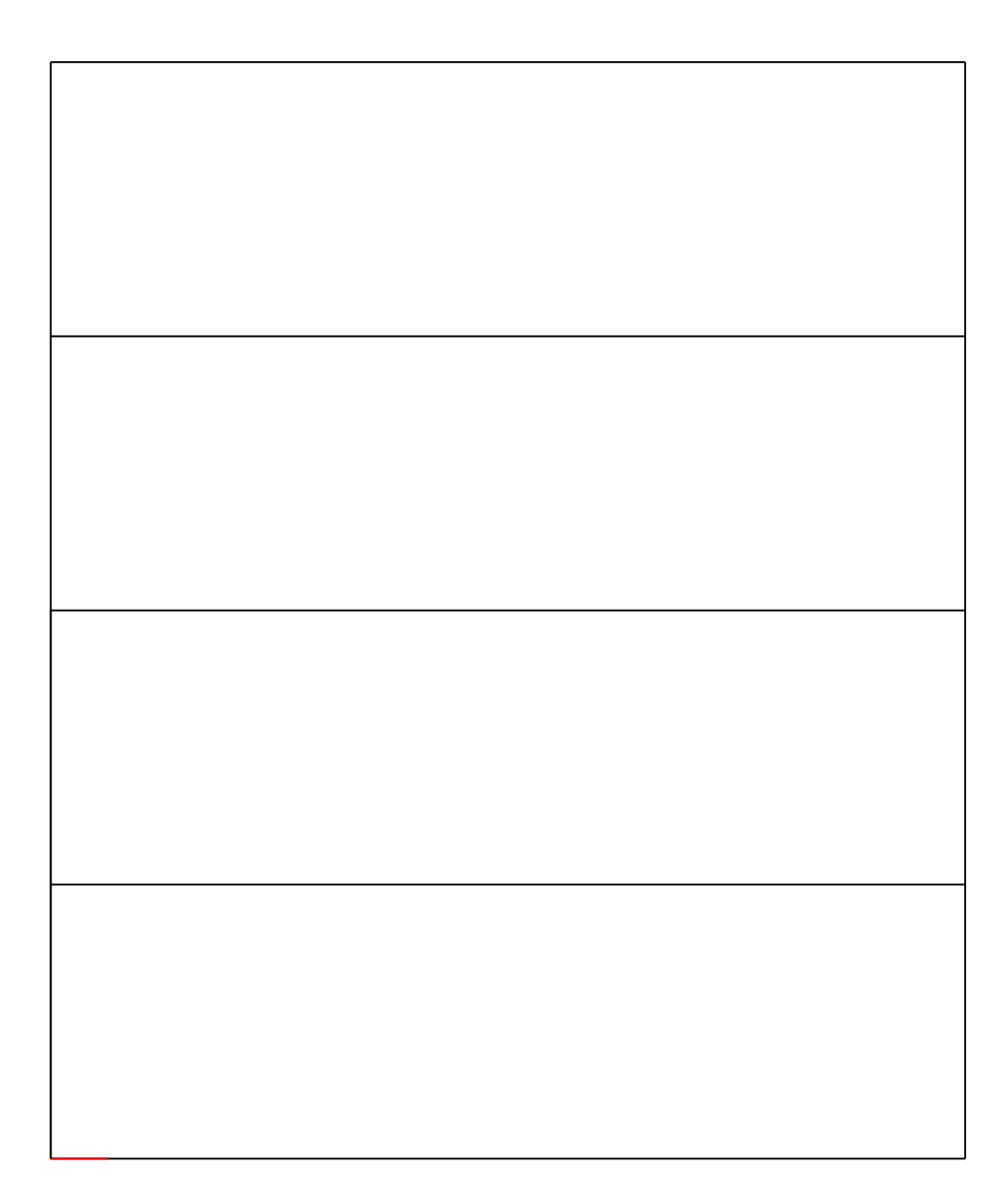